# 3D viewing and VR applications

Tzvika Geft

#### **Outline**

- › Visual depth perception
- › Creating a 3D viewing experience
- › VR Applications

#### Depth perception – monocular cues

- › Static
	- › Prior knowledge
	- › Perspective
	- › Texture gradient
	- › Position relative to horizon
	- › Accommodation
- › Motion based
	- › Motion Parallax
	- › Optical Expansion
	- › Kinetic depth effect

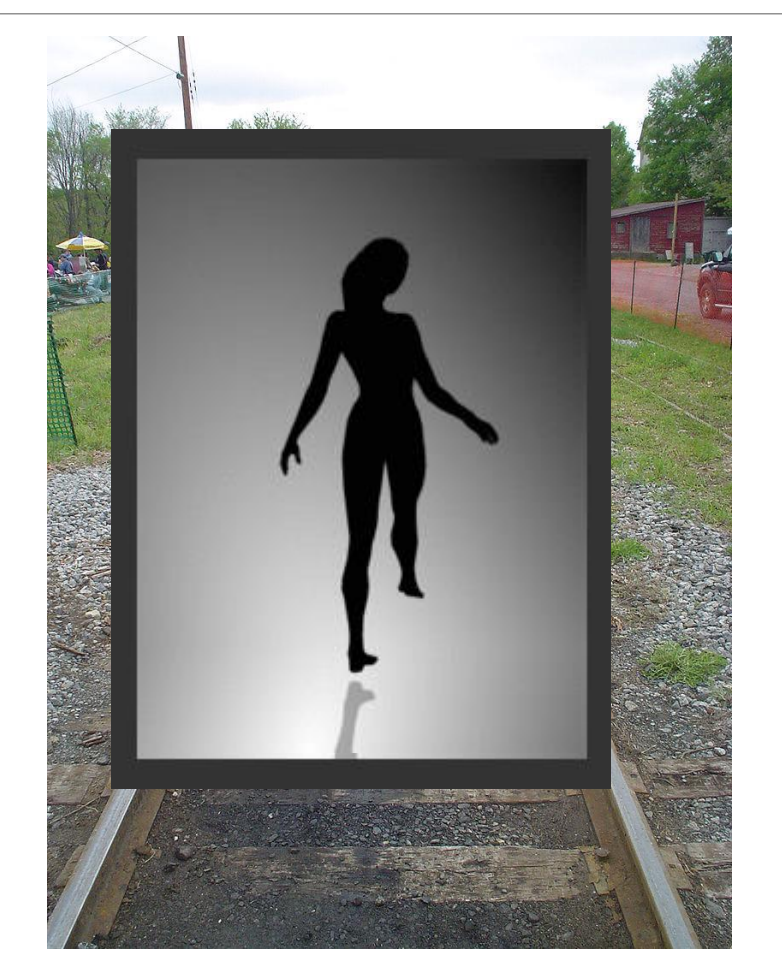

#### Depth perception – stereopsis

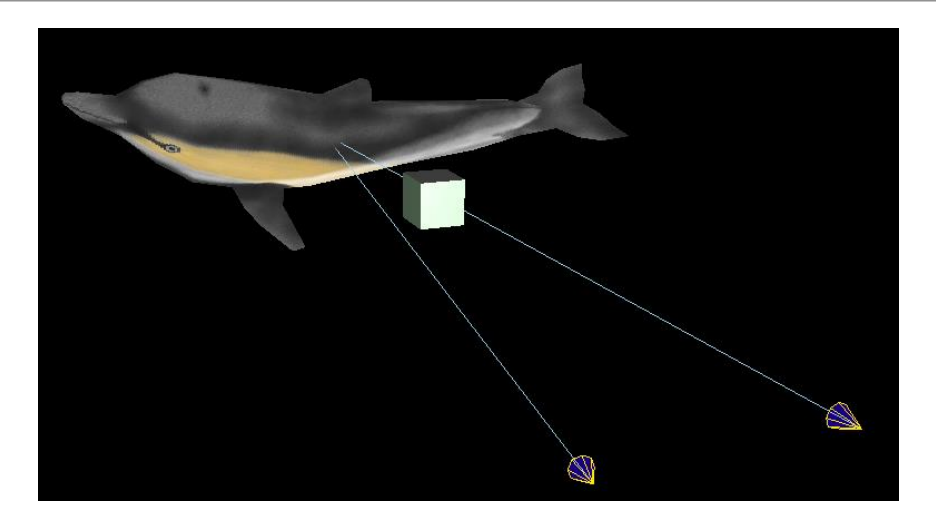

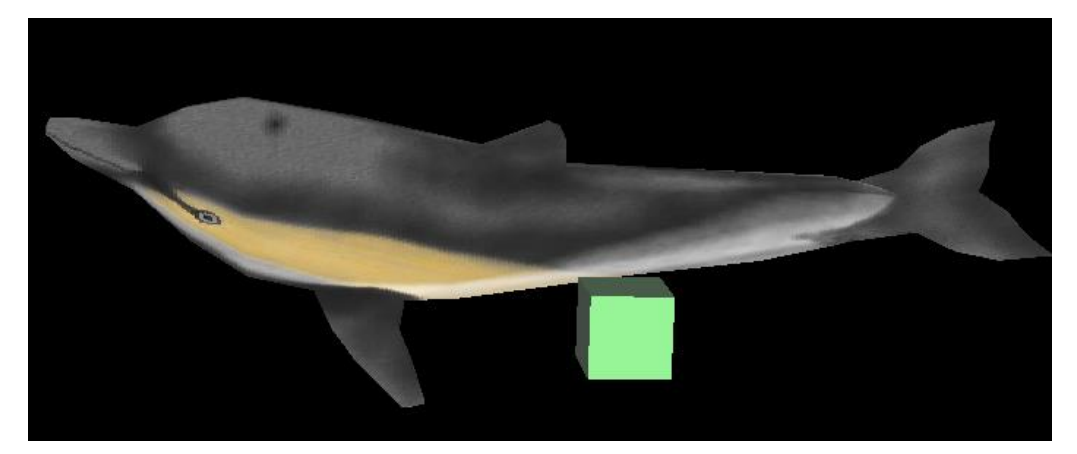

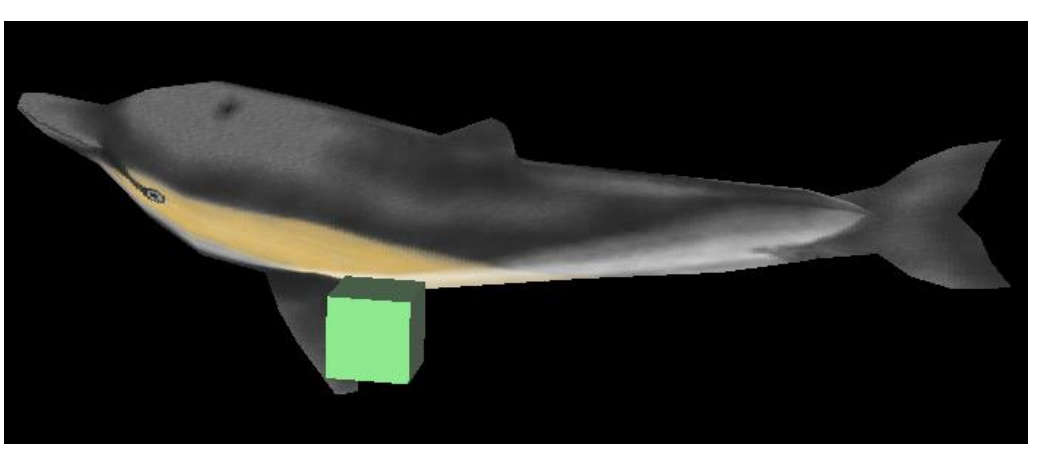

#### Depth perception – stereopsis

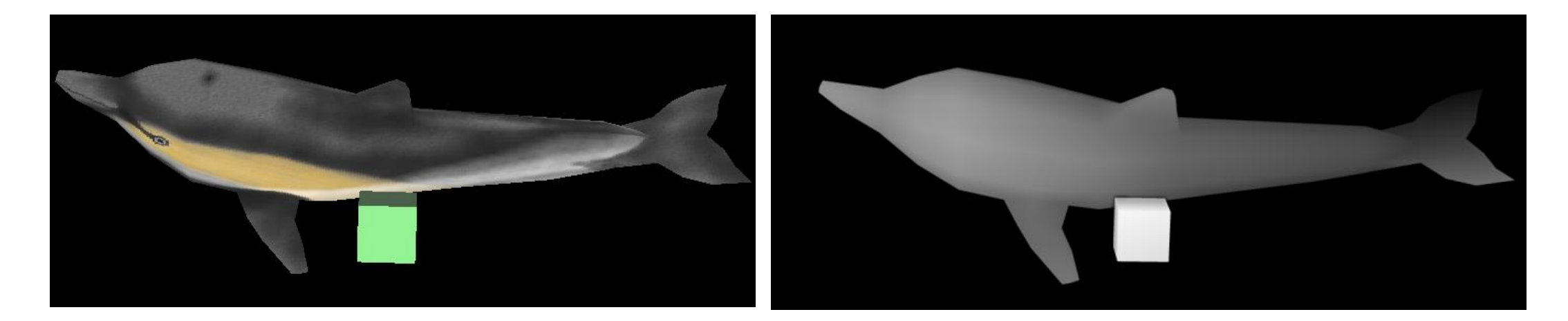

Cyclopean Image **Depth Map** 

## Creating a "3D feel" using a 2D screen

- › Good graphics handle the monocular cues we're used to (if not filming/ photographing).
- › For stereopsis, present a different image to each eye!
	- **Stereoscopy**
- › Remaining problem: accommodation vergence conflict

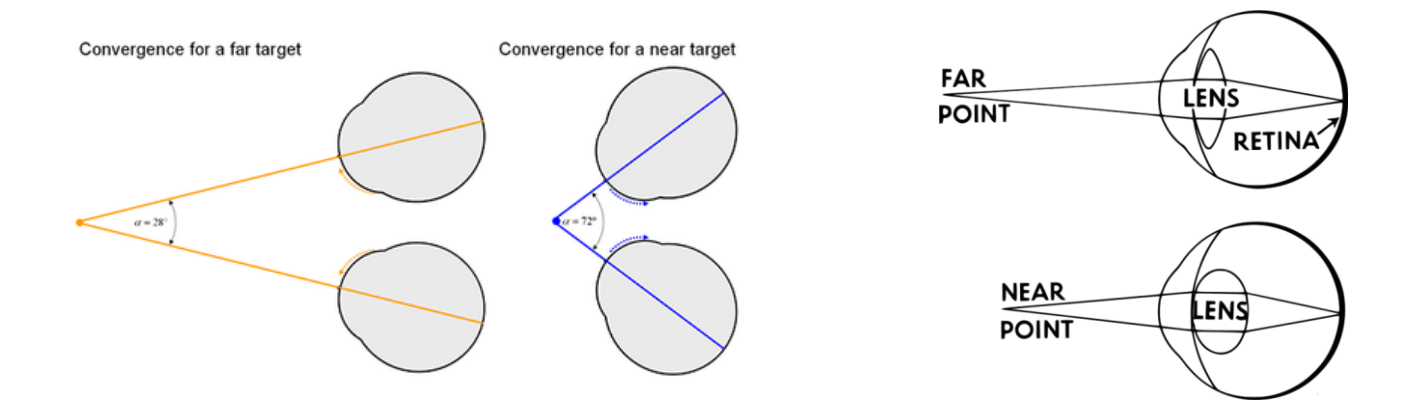

#### Stereoscopy methods – side by side images

- › Viewed with stereoscope.
- › Available from mid 19th century.

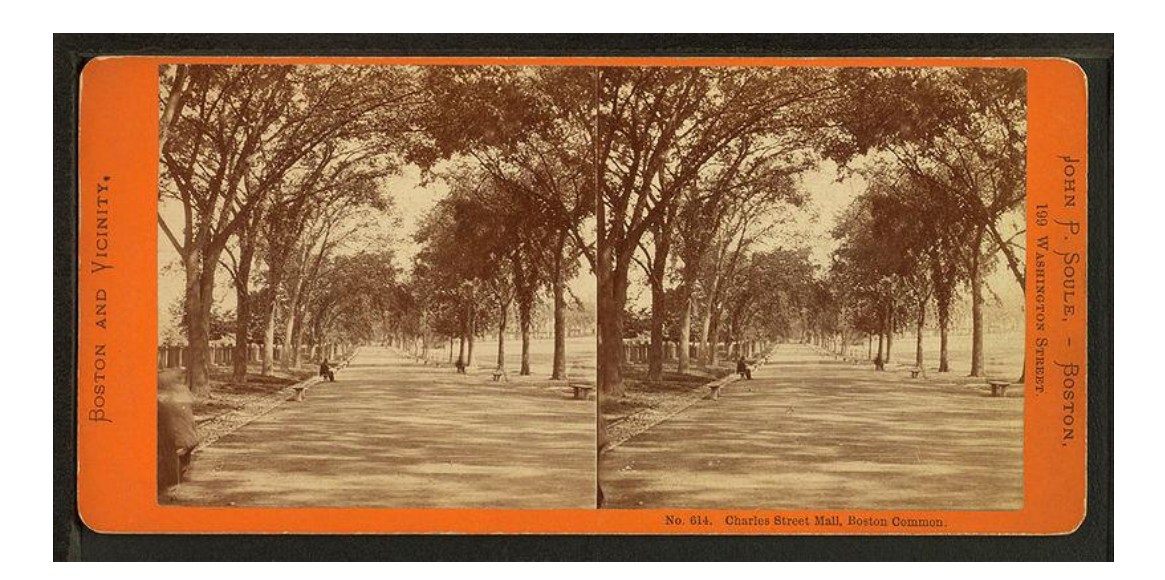

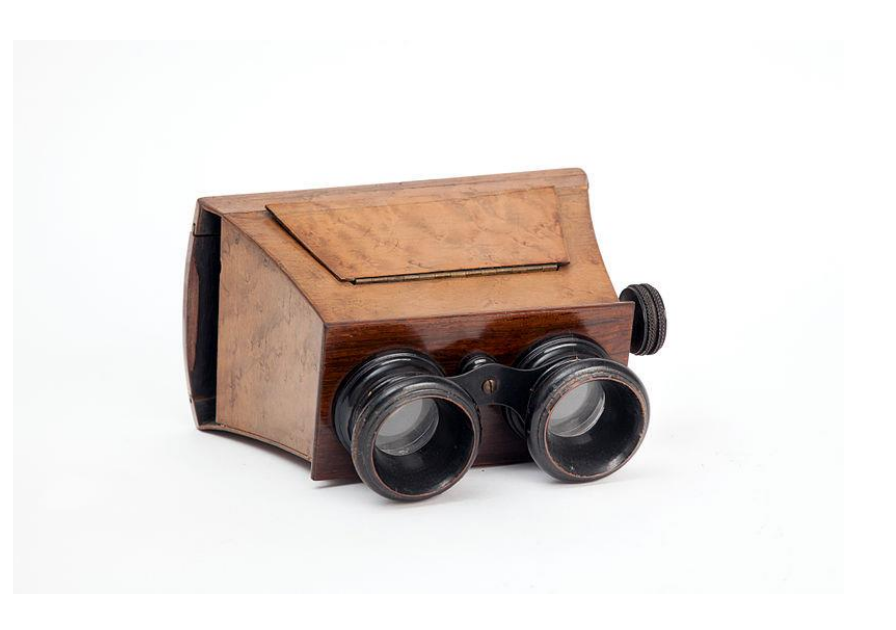

### Stereoscopy methods – anaglyph 3D

- › Encode each eye's image using a different color.
- › Use different filter for each eye.
- $\rightarrow$  Images appeared in mid 19<sup>th</sup> century, film in early 20<sup>th</sup>

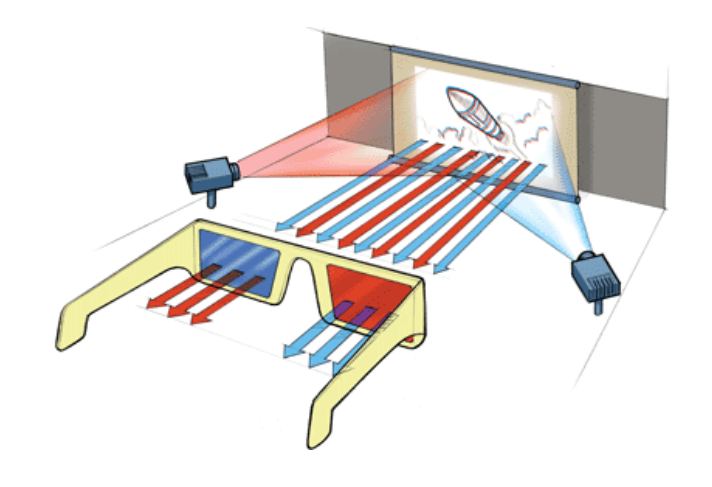

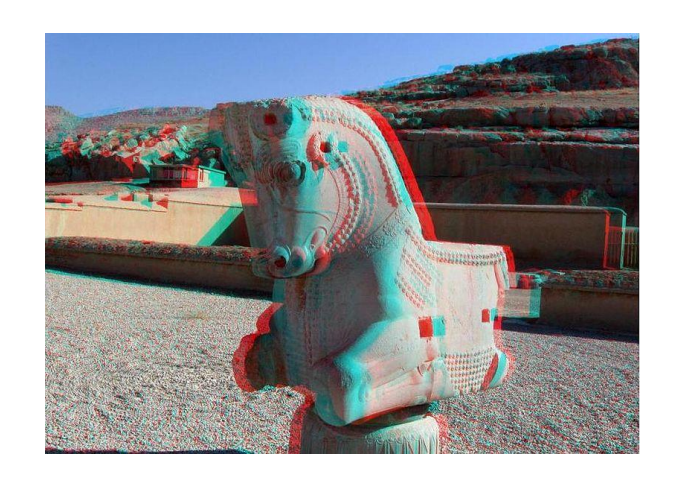

› Cheap to view but colors can be distorted.

#### Stereoscopy methods – more glasses

- › **Polarization** instead of color filtering
	- › Special display/projector but glasses are simple and cheap
	- › Possible issues: head tilting, resolution

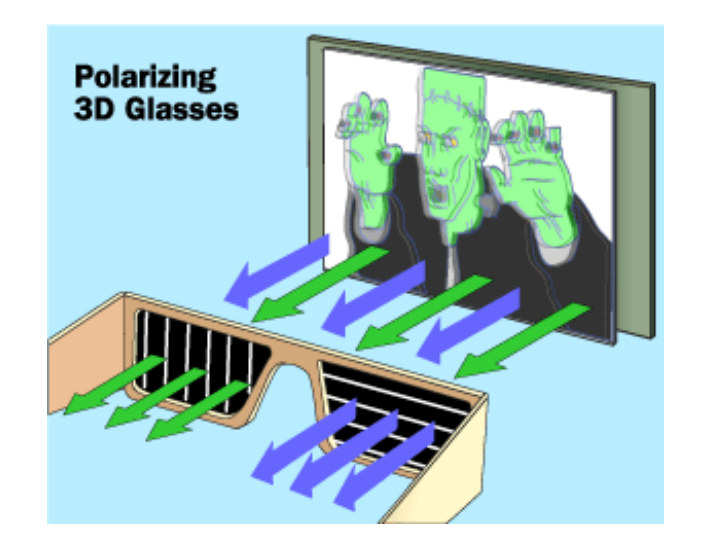

#### Stereoscopy methods – more glasses

- › **Active shutter** system present image for one eye at a time and block the other eye.
	- › Better 3D quality but more expensive and possibly uncomfortable.
	- › Synchronization is needed.
	- › Framerate effectively halved.

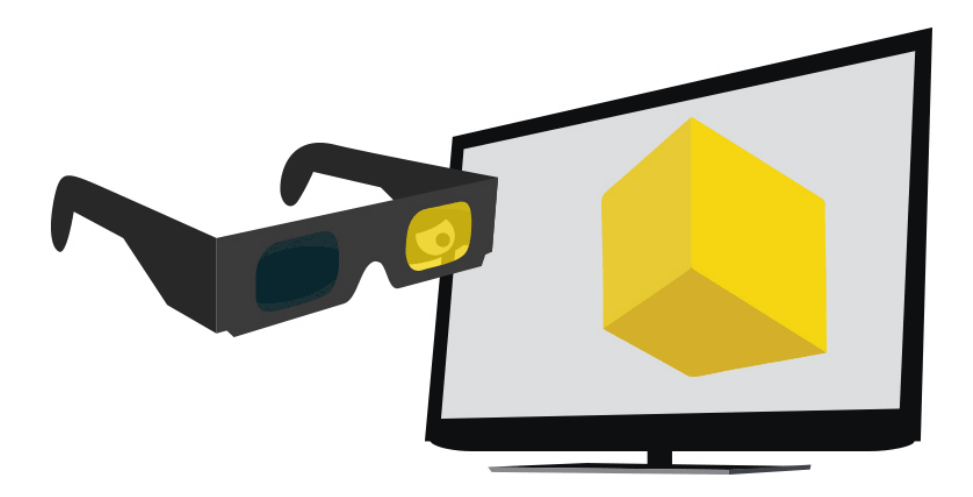

#### Stereoscopy methods – head mounted display

- › Separate display and lens for each eye
- › Lenses need to fill up field of view and make the screen look far away
- › Software corrections
- › Motion tracking

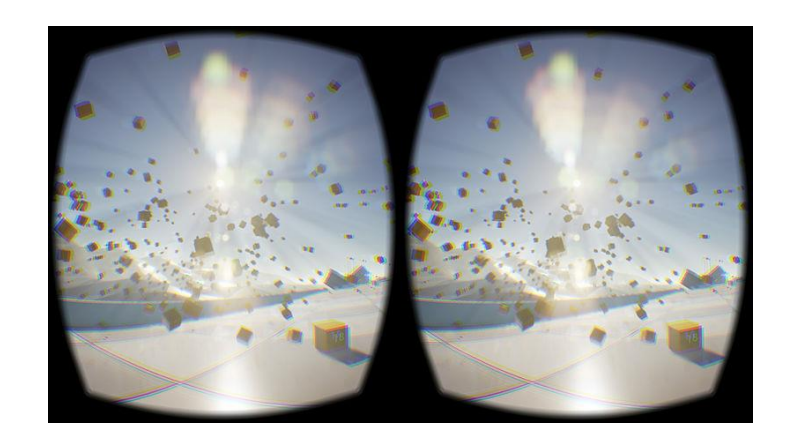

#### VR applications in manufacturing

- › Virtual prototyping
- › Production line/workflow evaluation
- › Customer presentation
- › Operator training

[https://www.youtube.com/watch?v=IcmX\\_XtmZHg](https://www.youtube.com/watch?v=IcmX_XtmZHg)

#### VR applications in manufacturing

#### **Hospital design**

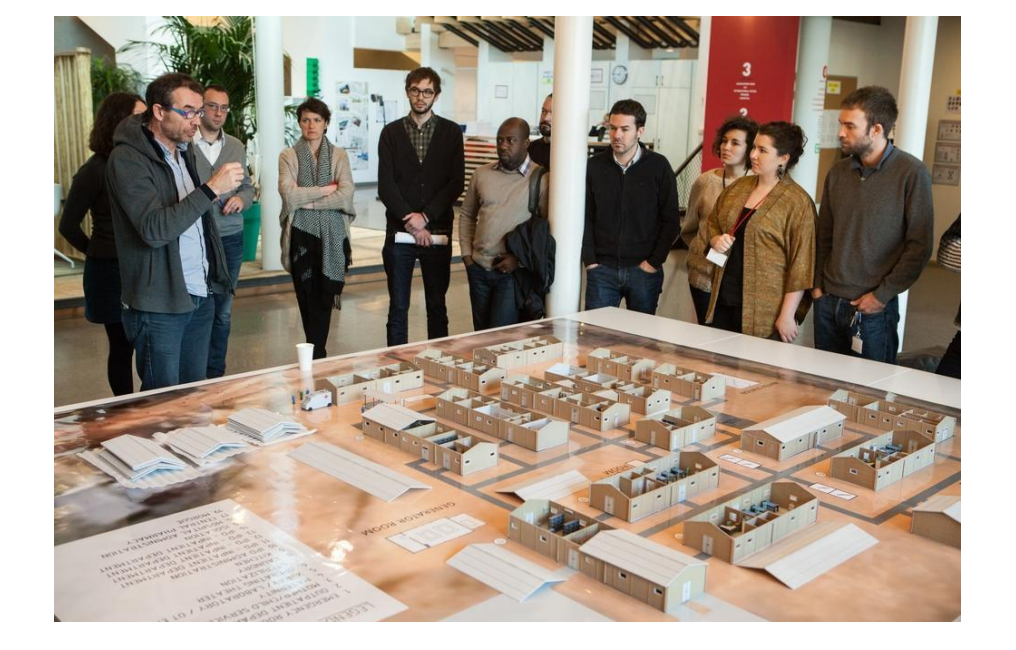

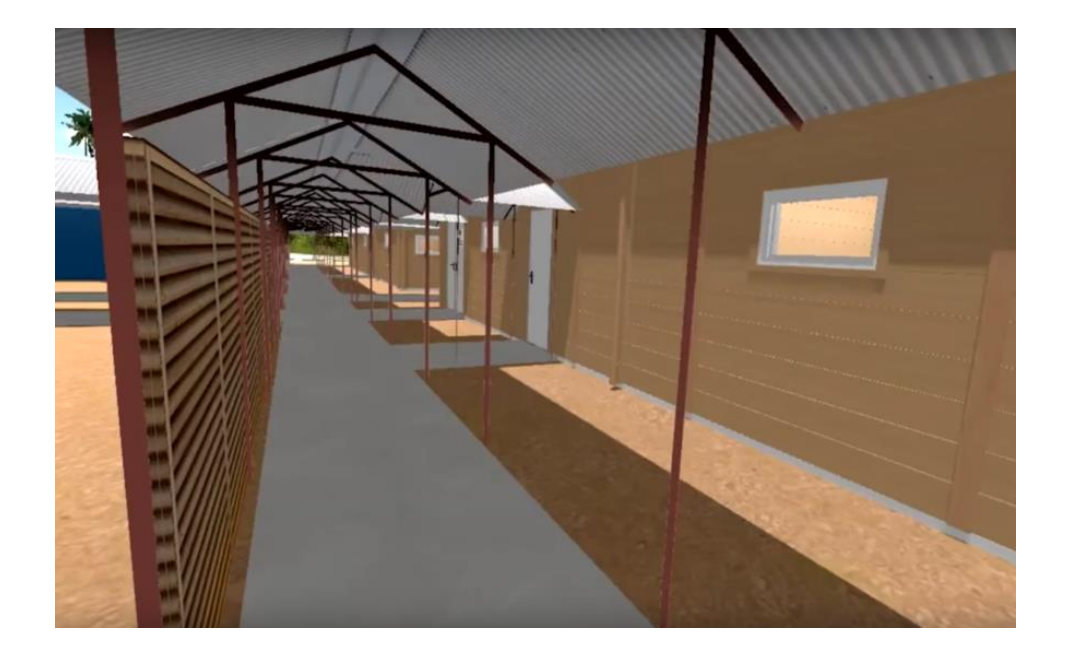

#### VR applications in manufacturing

- > Ergonomic evaluation <https://www.youtube.com/watch?v=dRq1nh5P1Fg> › Safety
- › CAD in VR <https://www.youtube.com/watch?v=2Ccst01uQzw>

› …

#### Thank you

Hope you slept comfortably  $\odot$ 

#### Figure References

- › Motion parallax <https://en.wikipedia.org/wiki/Parallax#/media/File:Parallax.gif>
- > Kinetic depth effect https://commons.wikimedia.org/wiki/File:Spinning Dancer.gif
- > Stereopsis https://en.wikipedia.org/wiki/Stereopsis#Geometrical basis
- Convergence <http://cse.csusb.edu/tongyu/courses/cs621/notes/3dmovies.php>
- › Stereoscope <https://commons.wikimedia.org/w/index.php?curid=48038451>
- › Anaglyph and polarization 3D glasses <http://science.howstuffworks.com/3-d-glasses2.htm>
- › Active shutter glasses <https://en.wikipedia.org/wiki/File:Active-3d-shutter-technology.gif>
- › Head mounted dispay [https://en.wikipedia.org/wiki/File:Sample\\_screen\\_capture\\_of\\_Oculus\\_rift\\_development\\_kit\\_2\\_screen\\_buffer.jpg](https://en.wikipedia.org/wiki/File:Sample_screen_capture_of_Oculus_rift_development_kit_2_screen_buffer.jpg)

›Doctors without borders hospital - <https://3dprint.com/128695/msf-virtual-reality-3d-printing/>